## Guia para los padres sobre Aulas de Google

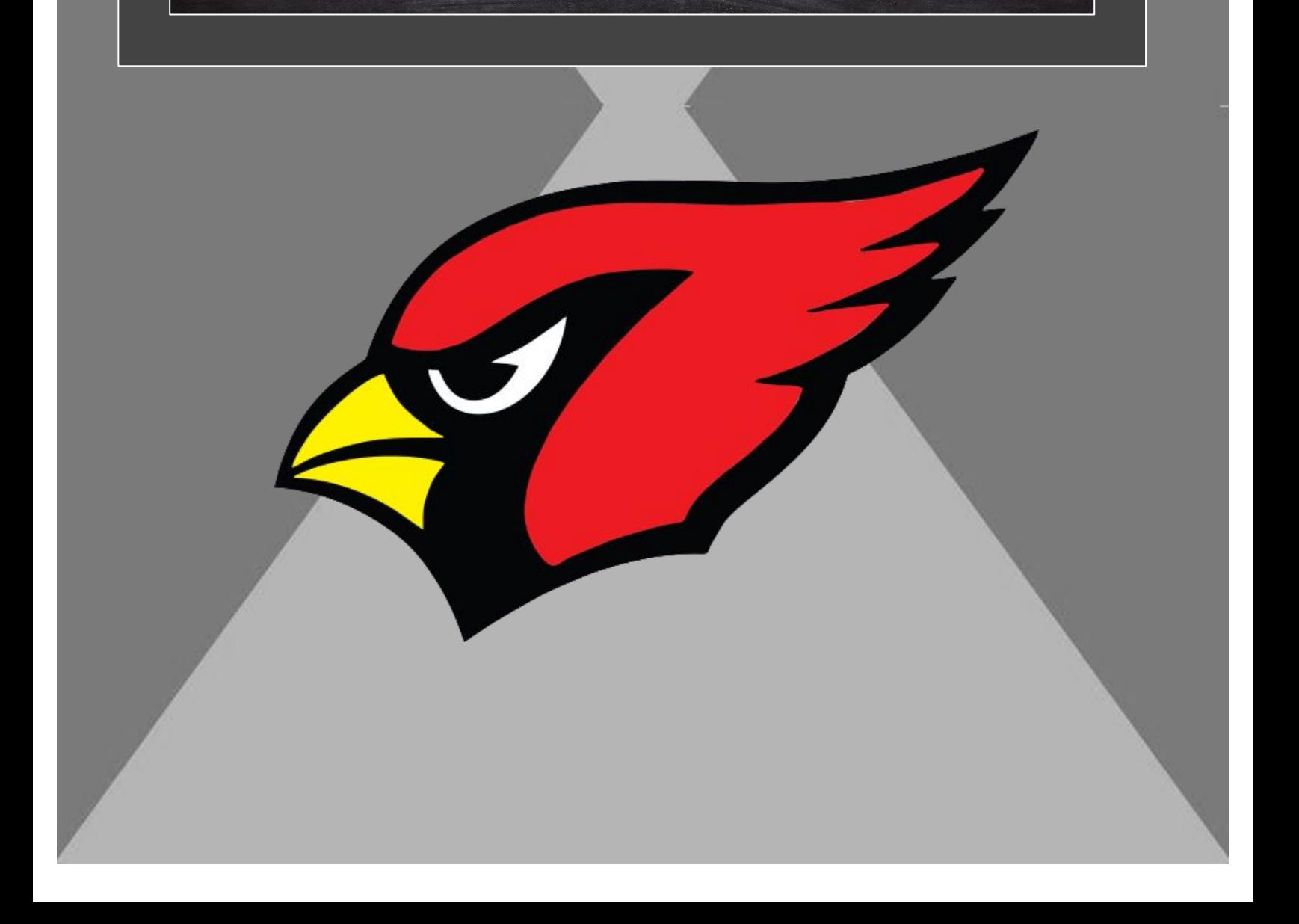

Piense en Google Classroom como un espacio virtual donde los estudiantes pueden encontrar sus tareas, recursos de su maestro, como videos de aprendizaje, y un lugar para que se conecten con sus compañeros de clase.

> ¿Qué es un Aula de Google?

> > Haz clic en la estrella verde VERDE para un tutorial de video para aprender cómo [p](https://youtu.be/ZQrB8WOJgqA)uede recibir notificaciones del Aula de Google para su estudiante

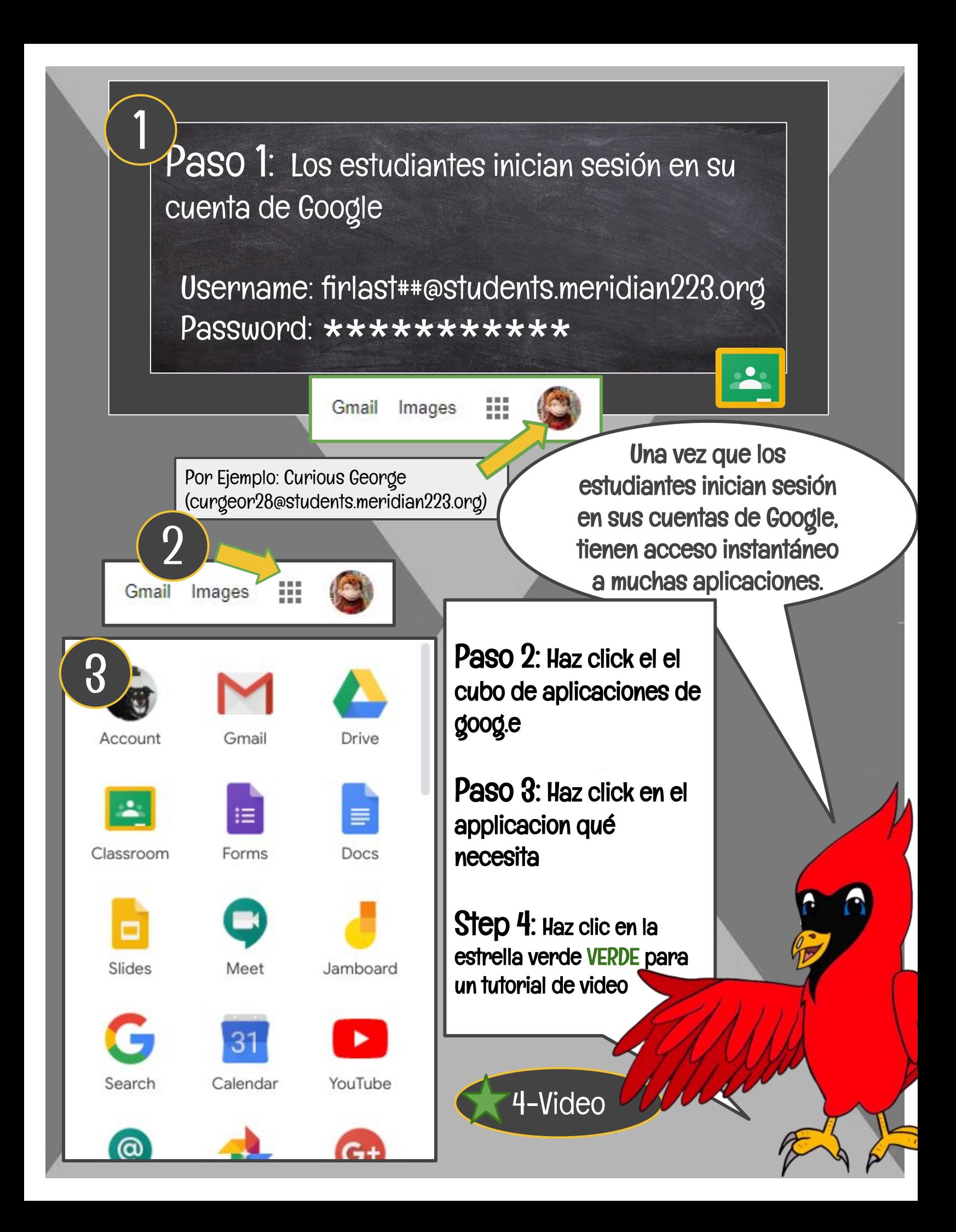

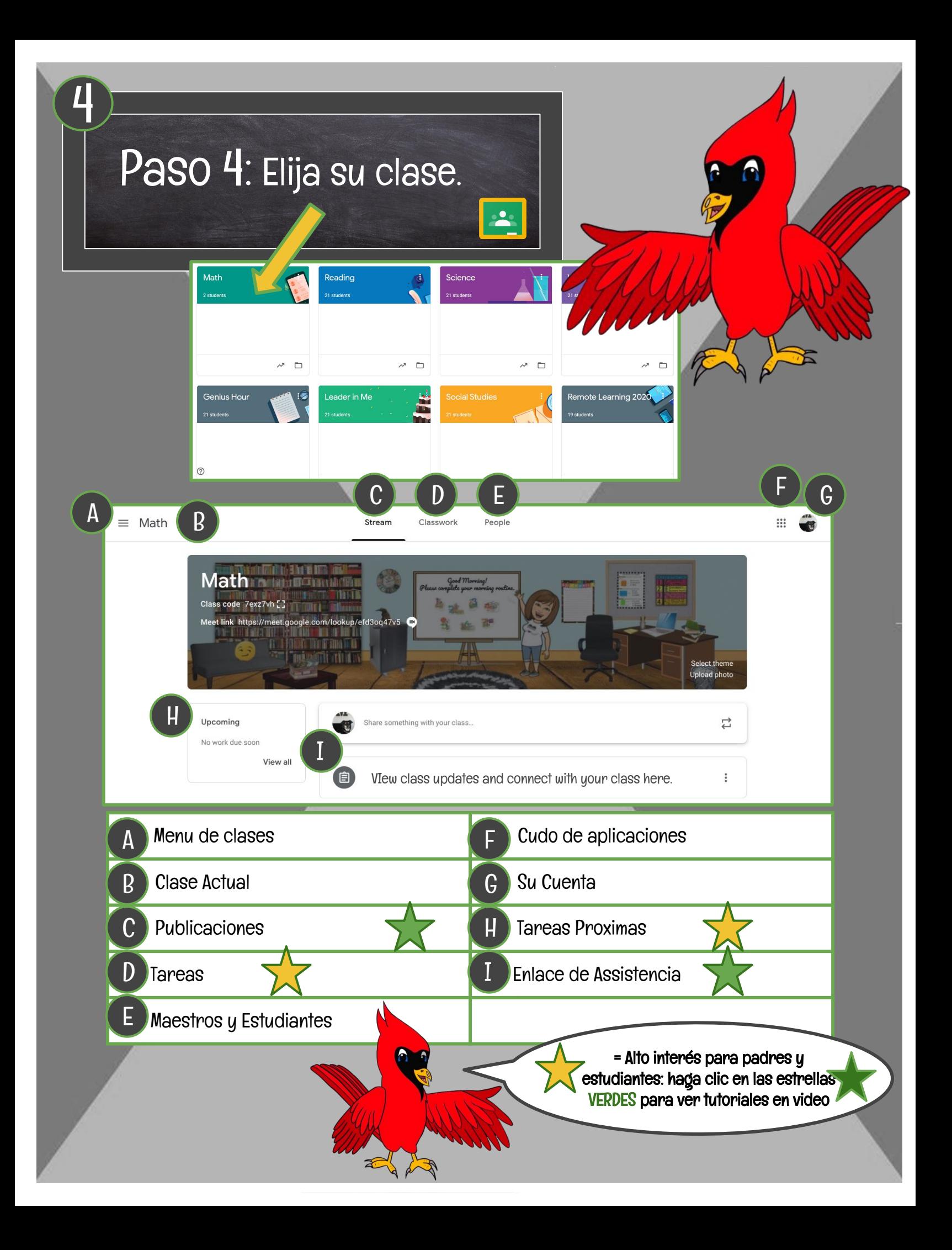

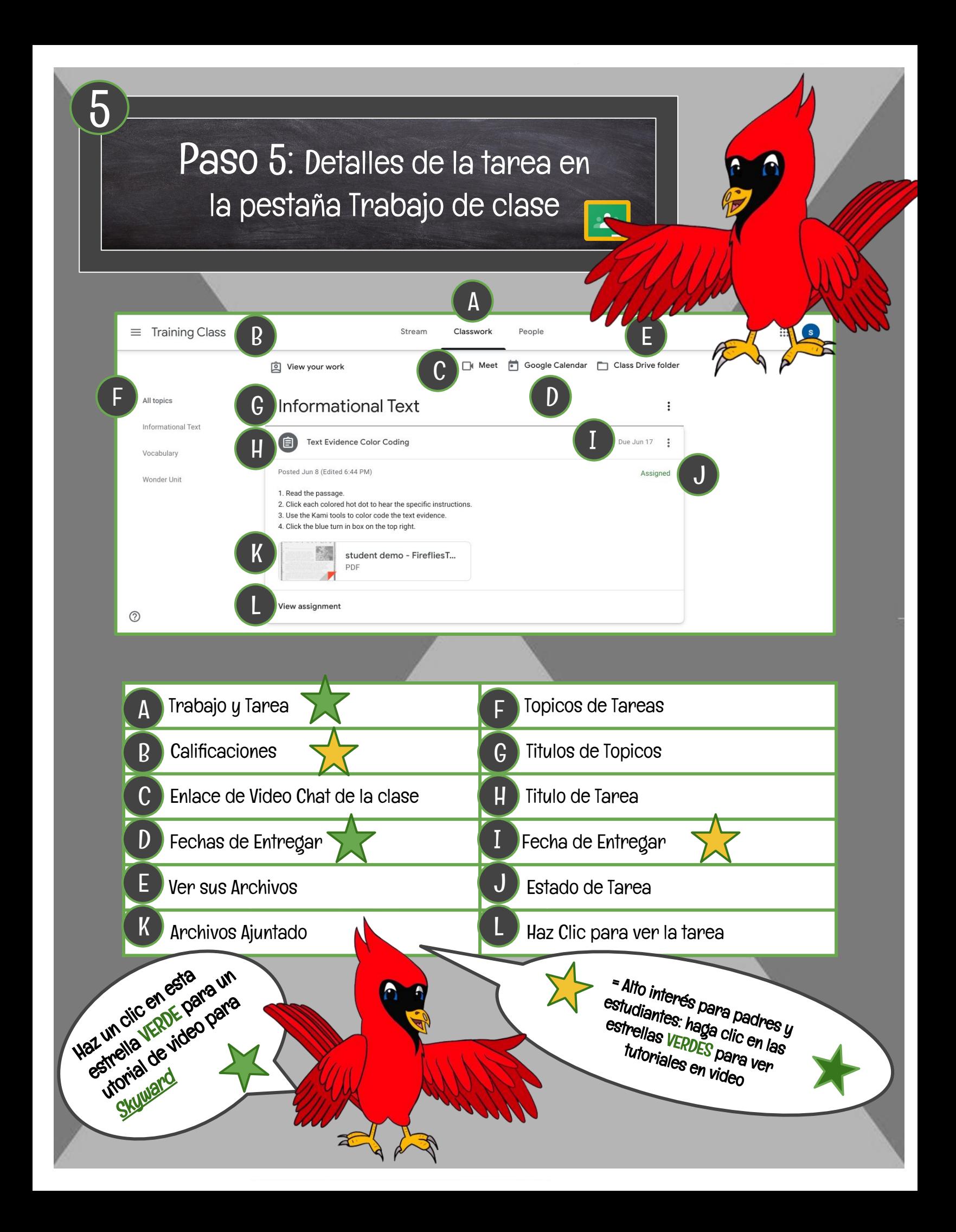